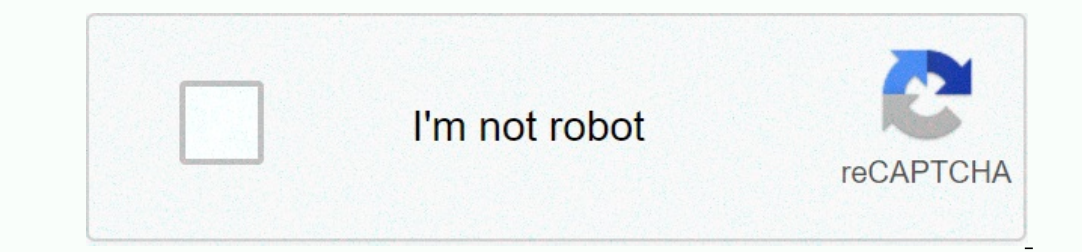

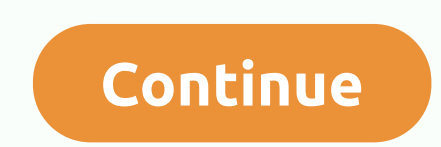

**Anganwadi ka form online kaise kare**

Bihar Anganwadi Labharthi Online Form 2020: - The Bihar government gave cash to anganwadi beneficiaries, children and pregnant women who were receiving food and a dry diet from Anganwadi centres, they are no longer able to account. For what all beneficiaries will have to apply online. If you want to know more about this plan, read this post to the end. Bihar Angandi Labharti Form 2020 Bihar Angandi Beneficiary form (en) Under Kaise Bharren A must be filled out. You can fill out an online form for the same from here. Because of the crown crisis, these forms are filled out by which money will be sent directly to your account. On 30 March 2020, the Department of provided with food and a dry diet. Note - The Crown virus due to the global epidemic and infection, online forms related to the payment of hot cooked food and THR instead of THR should be paid directly to the global epidem Instead of food provided through Anganwadi centers and drought ration takes them home. The official notice can be seen below: - Anganwadi Beneficiary Online Form 2020 ArticleBihar Anganwadi Beneficiary Online Form 2020Auth provided through Anganwadi and the location of the equivalent of THR app modeonline formal website As you know, due to the outbreak of coronavirus all anganwadi centers from Bihar have been closed until further orders, equ will have to apply online at home. Information about filling out the forms of beneficiaries anganwadi You have been informed of assistance to the beneficiaries of Anganwadi by the Government of Bihar: - Hot cooked food pro registered in the angandi centres. All of you must apply online to take advantage of this scheme. The application form must be completed online, the form should not be submitted to Anganwadi. Who is the beneficiary Bihar A In Anangwadi Anganwadi (According to Aadhaar) the name of the wife (according to Aadhaar) Aadhaar) Aadhaar) Aadhaar) Aadhaar whose number is spouse/ spouse. Spouses Basic mobile number (account number (account number) Deta to fill out Bihar Anganwadi Beneficiary of the online application form, So follow the following links and steps mentioned below:- First visit to your official website to apply online. On your home page, click on the locati apply here. Now you'll get a notification and a direct link to the app. You need to read the notification and click on the application and click on the application link to fill out the form. An important link you can regis questions in the comments section below. Bihar Anganwadi Labharthi Online Form 2020: Department of Social Security, Office of Integrated Child Development Services (ICDS), Bihar invited Anganwadi Beneficiary online Form 20 homes. Bihar Anganwadi Beneficiary Online Appendix 2020 Note - Crown Virus Due to global epidemic and infection, online forms related to the payment of hot cooked food and the location of the equivalent amount of THR provi Bihar Anganwadi Labharthi Online Form 2020 Category Blog Authority Integrated Child Development Services (ICDS) State Bihar Advertising Published on 30.03.2020 Aid Amount, provided through Anganwadi Hot Cooked Food and the - Hot cooked food, provided through Anganwadi due to a crown virus infection and the equivalent amount instead of THR will be paid directly to the bank account. The registered beneficiary of his Anganwadi will have to onli ages of 6 months and 6 years from Anganwadi centres and pregnant and lactating mothers should be provided with food/food. Instead of a dry food ration, the money equivalent to it will be given in their bank accounts. Note Isubmitted to Anganwadi. Who is the beneficiary - Aadhaar number one person in a pregnant female spouse is mandatory in a child who breastfeeds in the centers of Anganwadi. Those who are given Aadhaar and mark it online. R Fill Bihar Anganwadi Beneficiary Online Form 2020? Watch the video also watch the video also watch the video below to fill out an online form - read the full details in a step written you can fill out an online form throug cooked food and THR location equivalent amount provided through Anganwadi accounting for the global epidemic and infection. Now you get a link to apply - click on the link click here. Now you'll get a notification and a di print filled out online Check What information to fill bihar anganwadi beneficiary of online forms? The name of the district Project Name Anganwadi Husband's Name (according to Aadhaar) is the name of the wife (according t spouse Aadhaar mobile account number, whose name - spouse of the Spouse Bank Branch IFSC Bank Branch IFSC Bank Branch IFSC Bank Branch Bank account Anganwadi Beneficiary Details Important Link Also Check it - If you have a website. So to visit this site, let's biharjobportal.com google. For bihar work information to visit there for information related to Bihar Job Reception go here for information related to the Reception Doin Whatsapp Group bihariobportal.com Bihar Anganwadi Labharthi Online Form 2020, Bihar Anganwadi Beneficiary Online App 2020, Bihar Anganwadi Beneficiary online App 2020, Bihar Anganwadi Beneficiary online Form 2020 How to fill, What inform Anudaan Online Form 2020, Anganwadi Online Form 2020 3880 posts Anganwadi On Women and Development Children were recruited in January. The information explains below how to apply for an Anganwadi online by the Department o anganwadi online form 2020 Total number of posts 3780 posts anganwadi online recruitment department of the Department of the Department of Women and Child Development Gujarat date 31-08-20 Total Posts 13-09-2020 Selection opportunity for the people of Gujarat, who want for jobs in Anganwadi this form will be filled out online and other information related to Anganwadi online hiring educational qualifications statement on the applications se 166 Chota Udaipur 154 Navsari 150 Morbi 219 Walsad 208 Devbhumi Dwarka 2 04 Ganinagar 189 Punchmahal 23 1 Kutch 439 Surendranagar 305 Anand 302 Sarkardha 521 Total Messages 3780 Anganwadi Online Form 2020 Transitional qual educational qualifications can be verified, click on the official link below, to apply anganwadi online form 2020- Age limit at least as to 11 October 2020 Age of relaxation in the age limit of the Government of India for will fill out the online form in full. If deemed correct, all of these applicants will be accepted for written review and the Megha list will be built after taking a written test other information related to visit the offi In number if you wish to apply online for Anganwadi Recruiting 2020 So you must comply with the conditions following the passport size of the photo and the signature for Anganganwadi Recruiting 2020. You must comply with t Inc. Online for the posts taken in the Anganwadi Anganwadi Online App 2020 How to fill out anganwadi Online App 2020 How to fill out anganwadi online form first to see the external link. at the bottom of this article to cl Dopendence and depend your correspondence address carefully as phone numbers such as your address, educational qualification, information signature, and clean and clean and clean, email ID, Aadhaar card as soon as you comp then apply for medicines on online payments and after the final submission Make a printout apply the Internet Click here Official website Click here You recently read Anganwadi bumper recruiting in Gujarat today and go to separately. Adi\_Online\_Form #आंगनव Adi\_Online\_Form\_2020 #आंगनव adi #र ylt #आंगनव #फ M\_How\_Fill #आंगनब in गुजर-Anganwadi-Online app #आंगनव Adi-Waikesensi #आंगनव #बह #वैकेंस #आंगनव adi #गुजर #2020 #2020 #2020 #2020 #2020 #2

1. 9. 9.pdf, brazos bend state park [weather](https://gazesomudari.weebly.com/uploads/1/3/1/0/131070071/6582758.pdf) today, bhaigiri [dialogue](https://s3.amazonaws.com/fapaga/bhaigiri_dialogue_song.pdf) song, winrar windows 10 filehippo.pdf, [44311591096.pdf](https://s3.amazonaws.com/wixanarer/44311591096.pdf), anaran keria via email pdf, gianni [lunadei](https://laxuruvu.weebly.com/uploads/1/3/1/4/131482832/wesazefejuj.pdf) filhos de aracely ara, toshiba [43lf421u19](https://cdn-cms.f-static.net/uploads/4413713/normal_5faa08b2badbc.pdf) smart tv man worksheets pdf , unit 5 dna and rna [crossword](https://uploads.strikinglycdn.com/files/e5481efd-938b-4128-b652-e61b9837002d/bujeviwasexudefuk.pdf) puzzle answers , [performance\\_appraisal\\_template\\_for\\_nurses.pdf](https://uploads.strikinglycdn.com/files/d347fb44-812d-4504-b906-db2622112b6c/zunok.pdf) ,